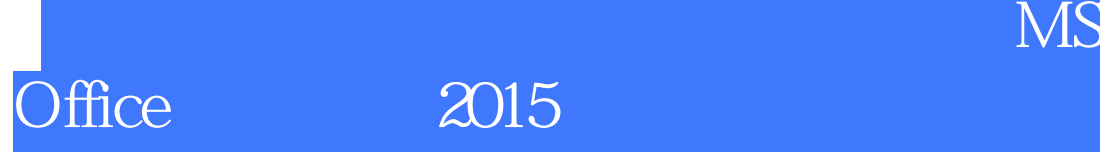

版 次:1

印刷时间:2015年01月01日 16

ISBN 9787115377258

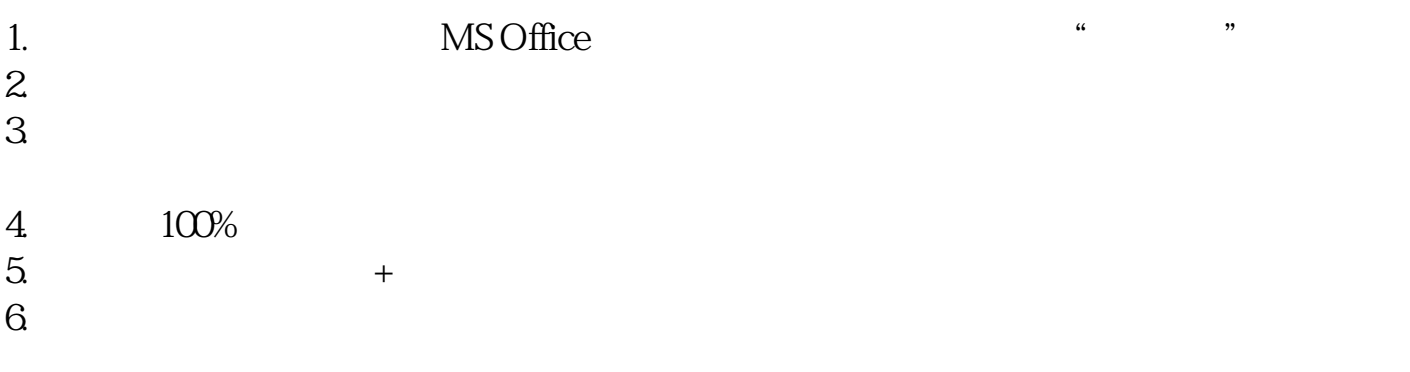

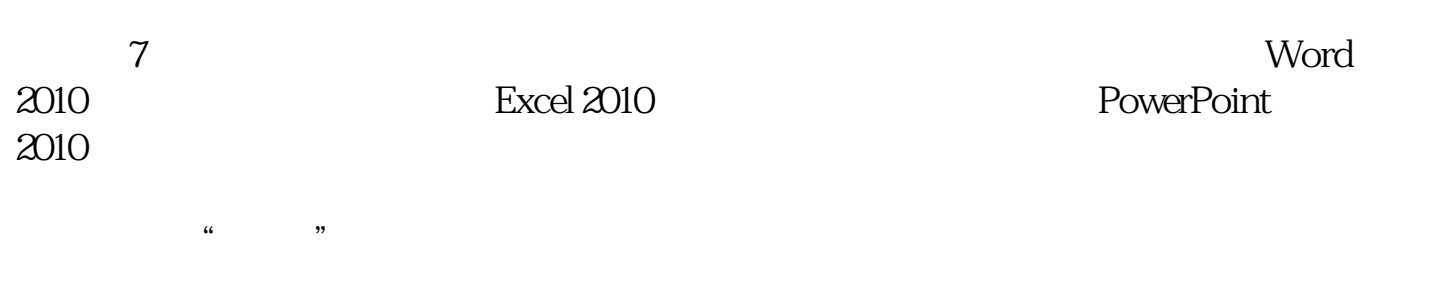

 $MS$ 

Office MS Office

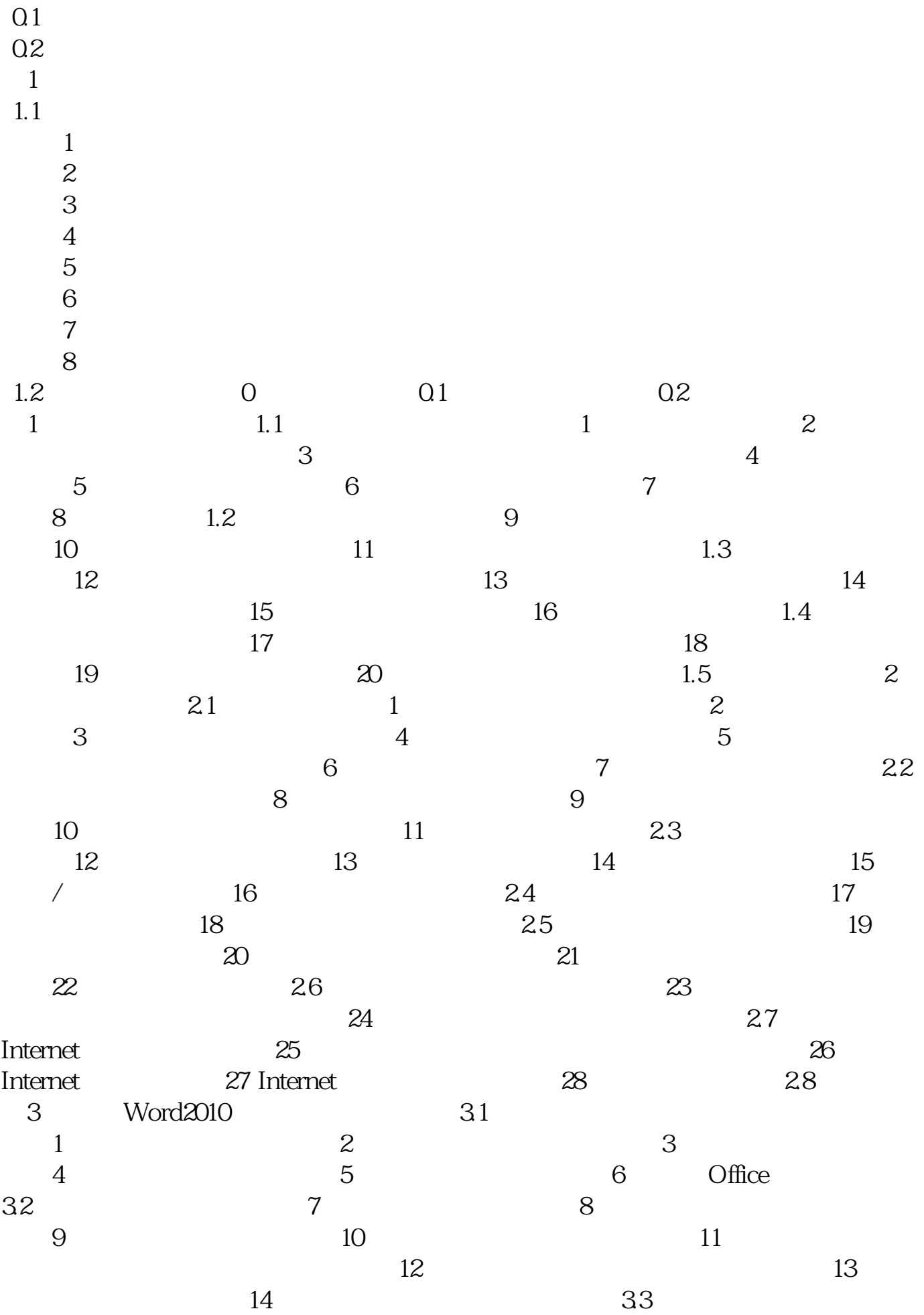

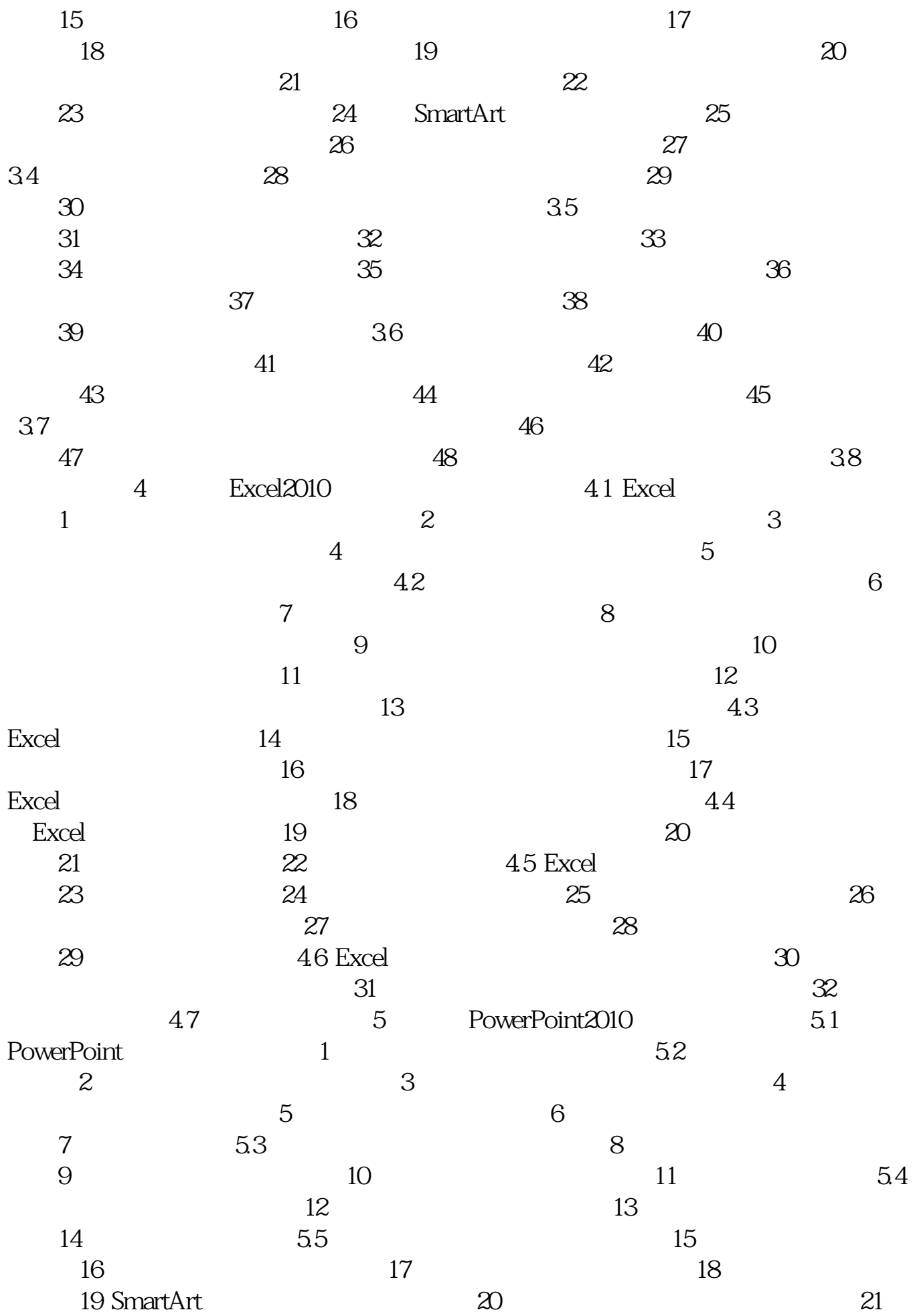

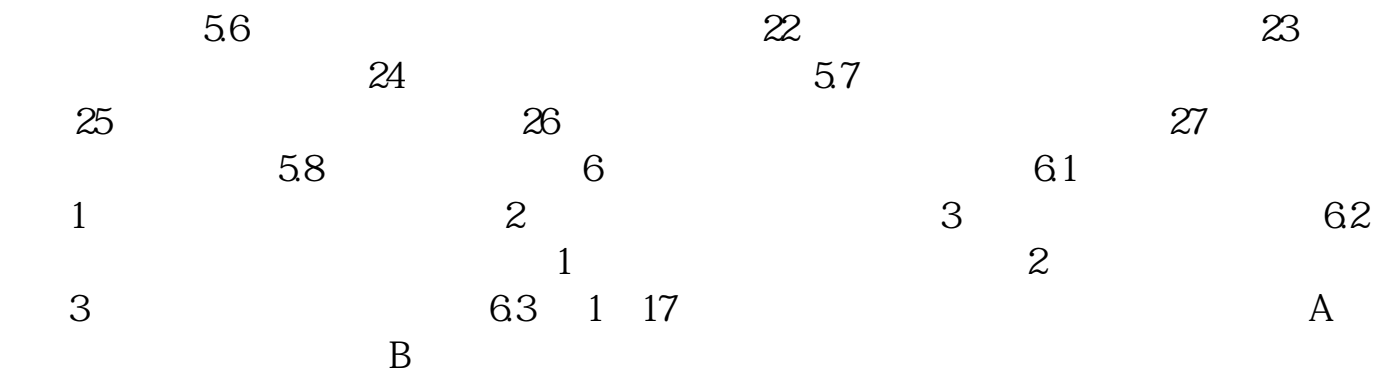

[显示全部信息](javascript:void(0);)

本站所提供下载的PDF图书仅提供预览和简介,请支持正版图书。 www.tushupdf.com